## Stručný obsah

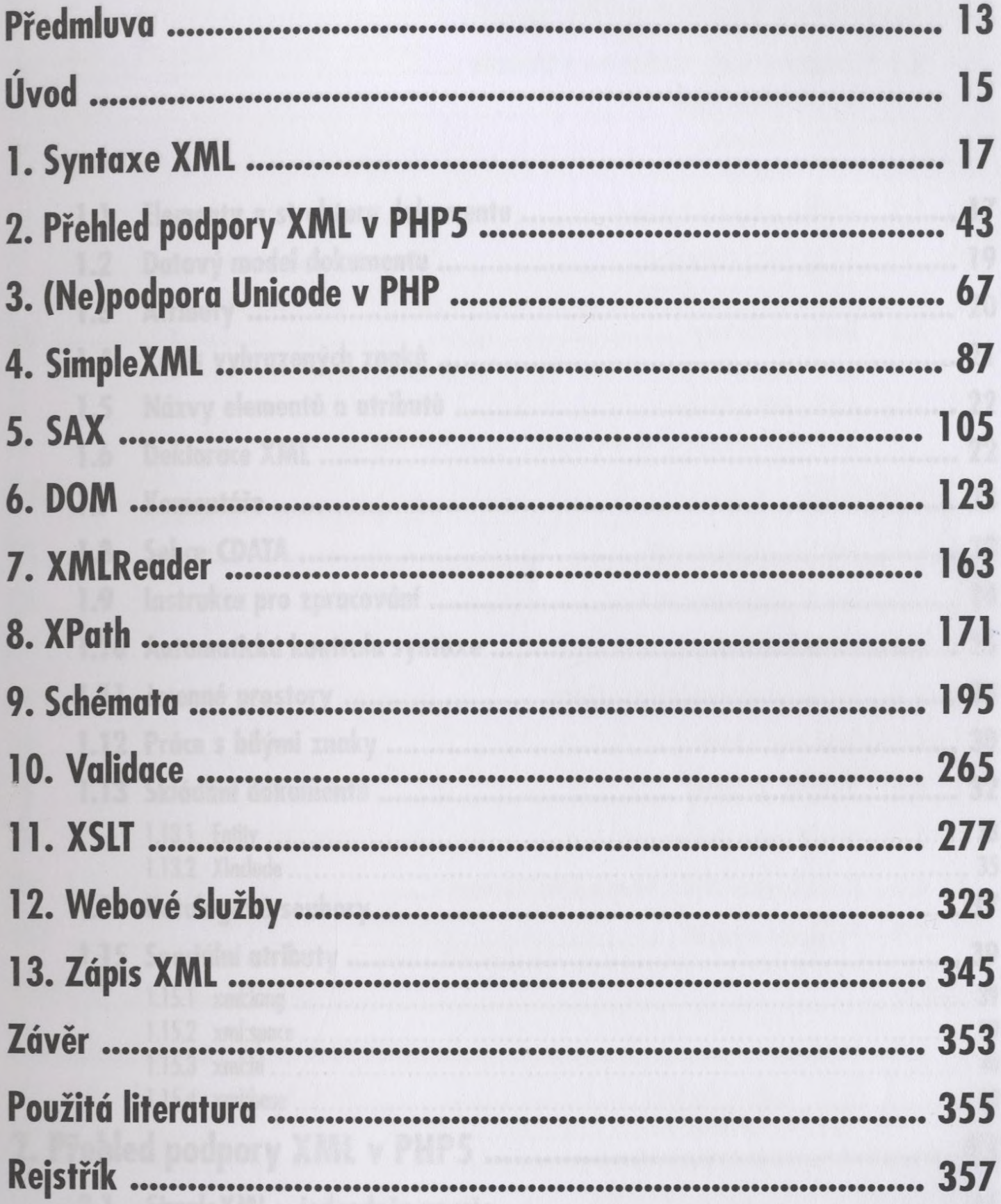

## **Obsah**

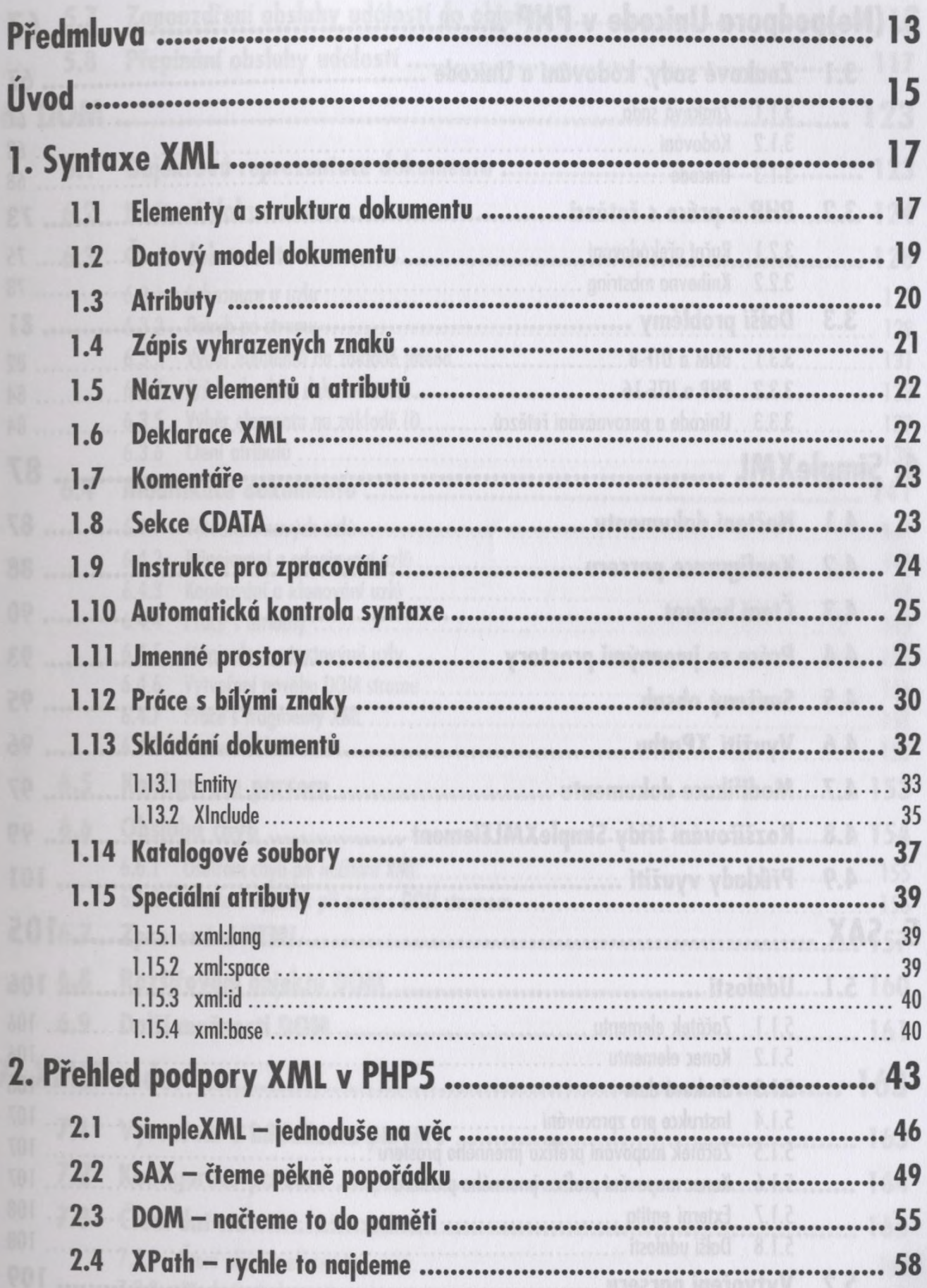

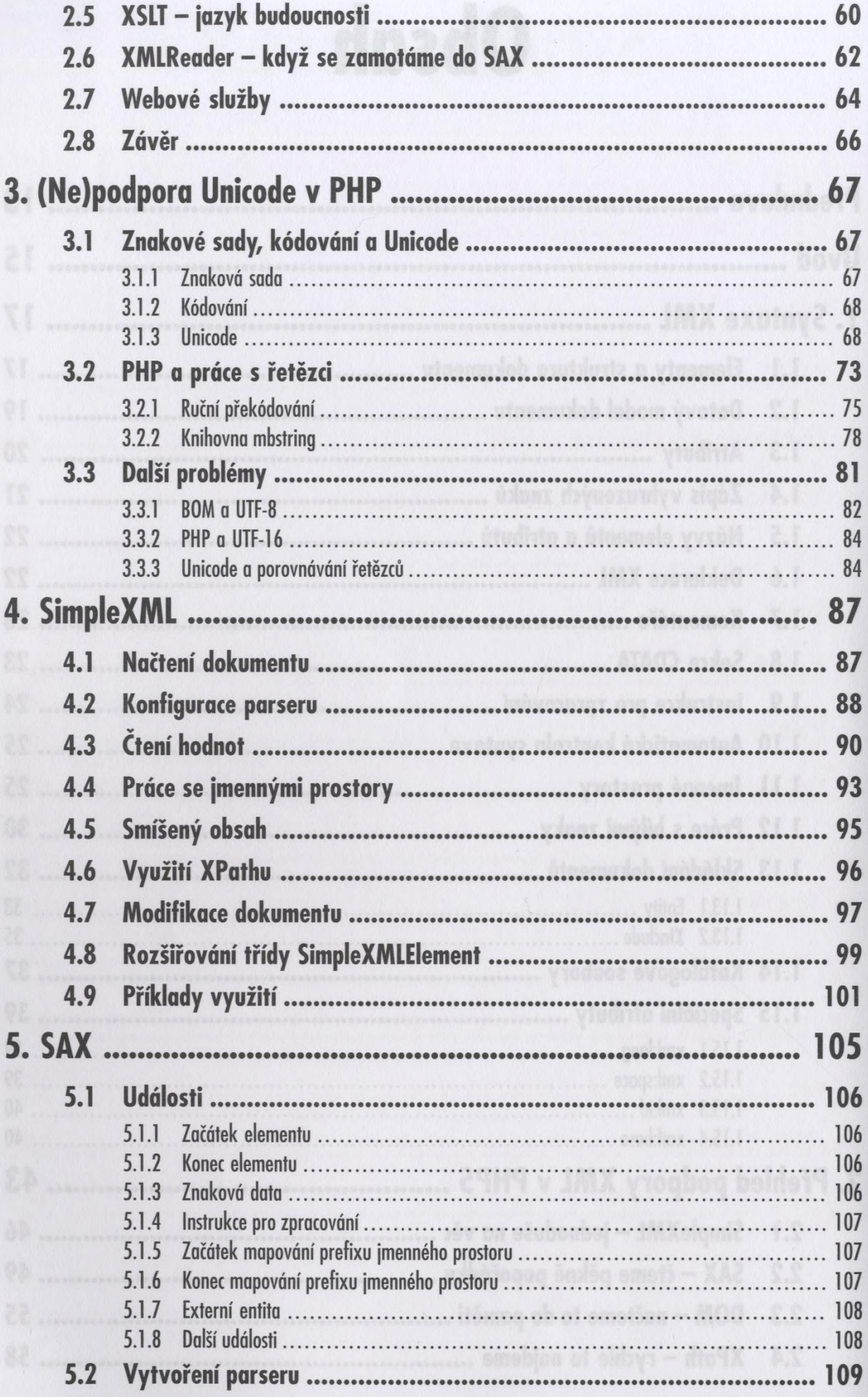

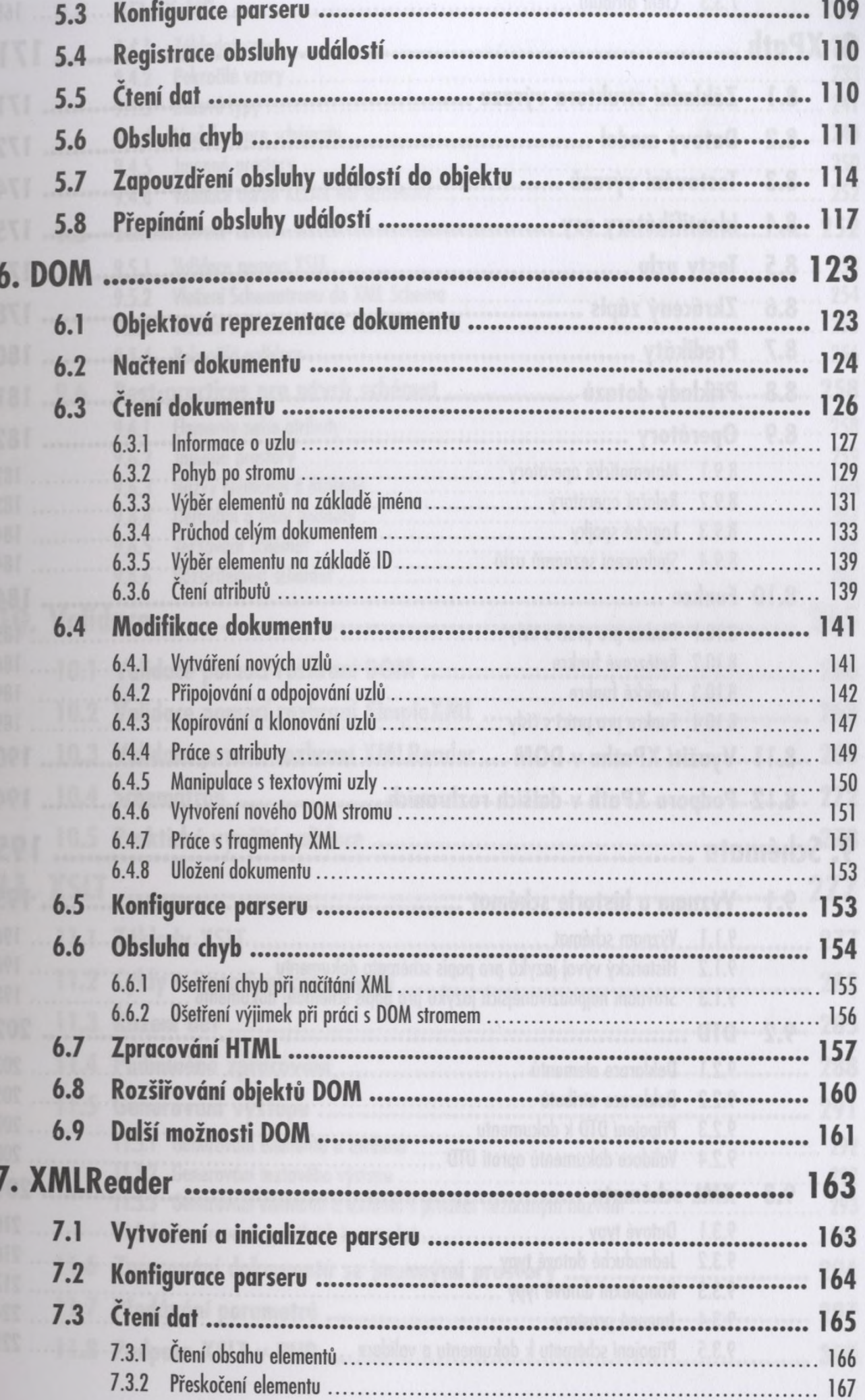

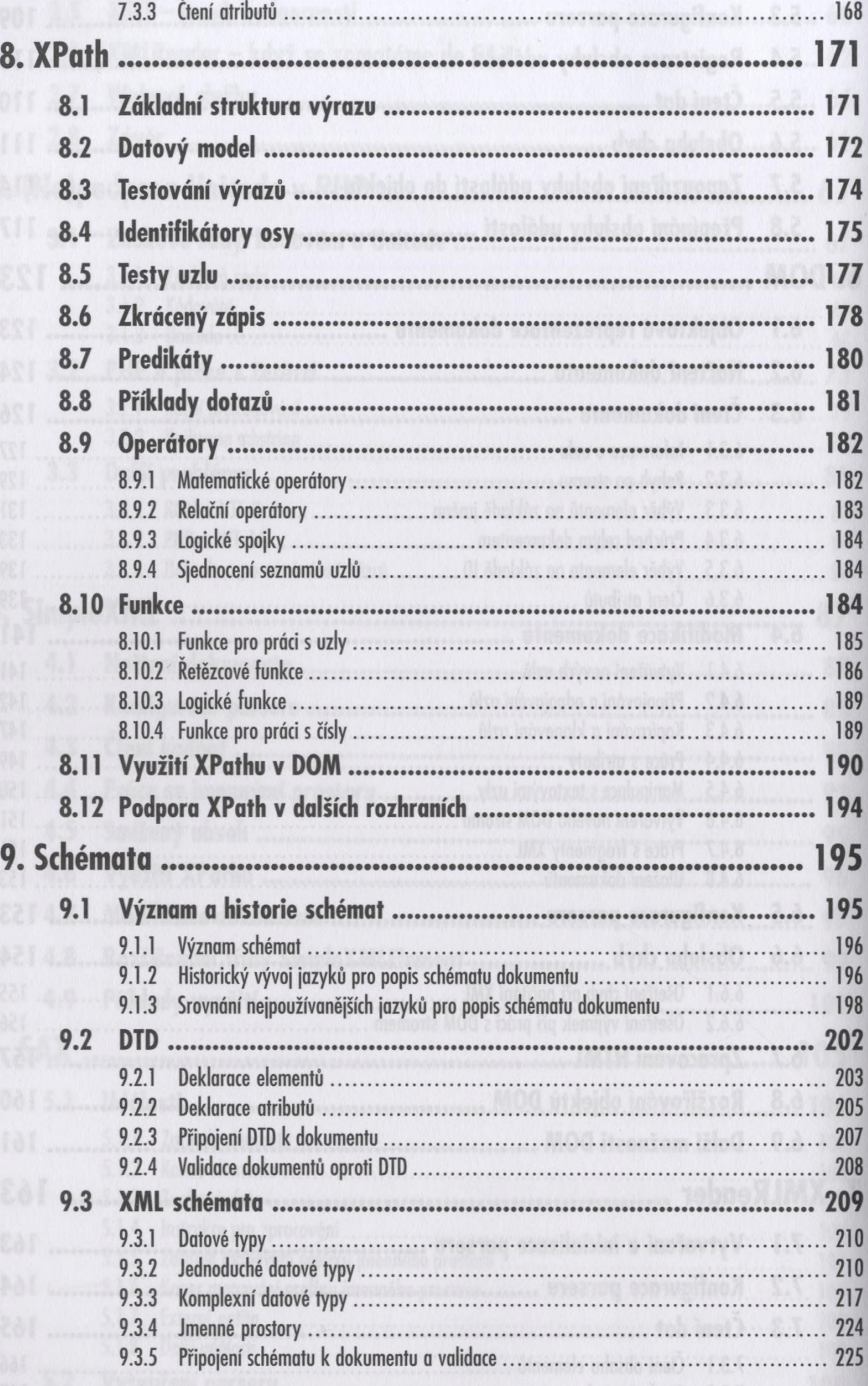

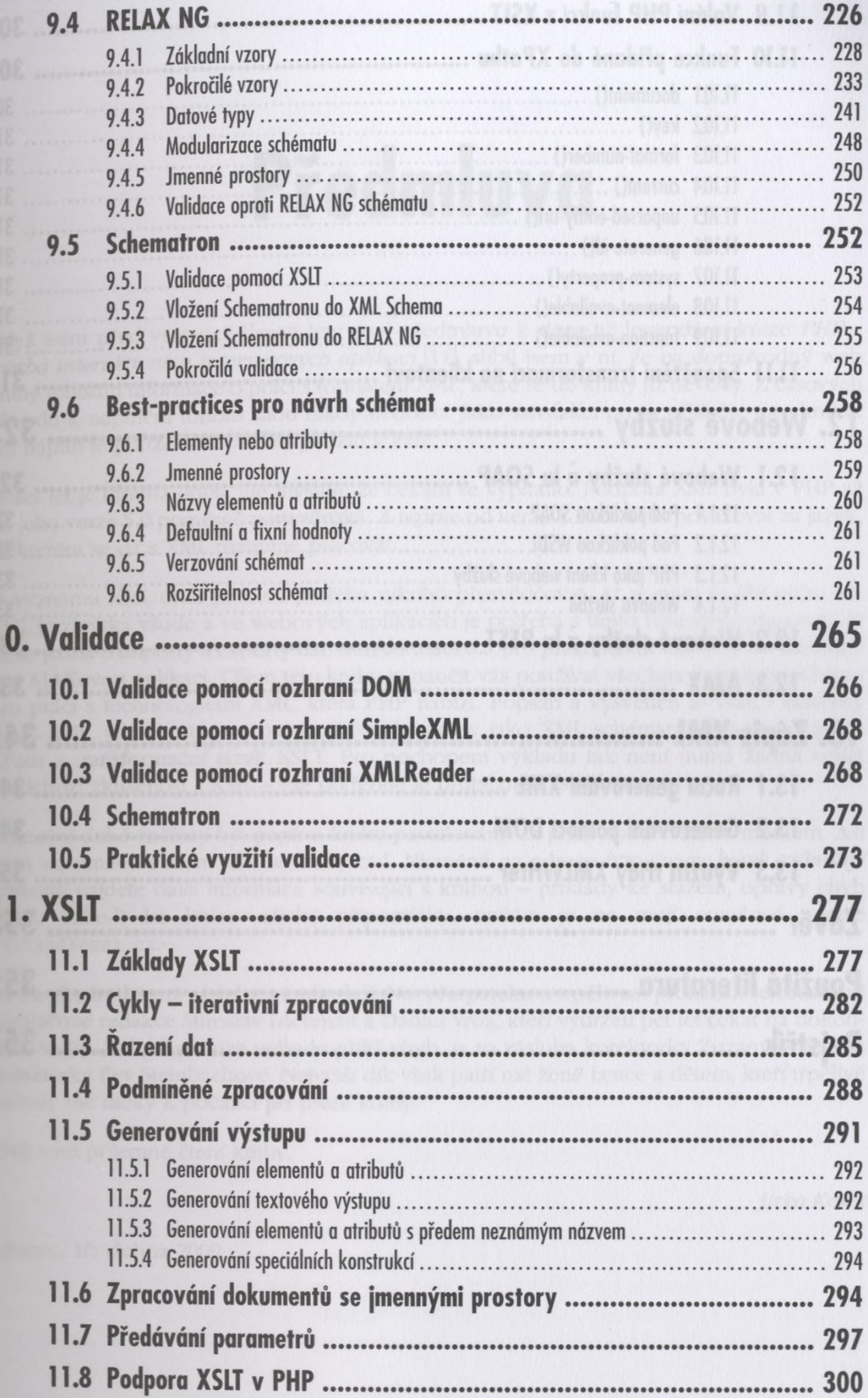

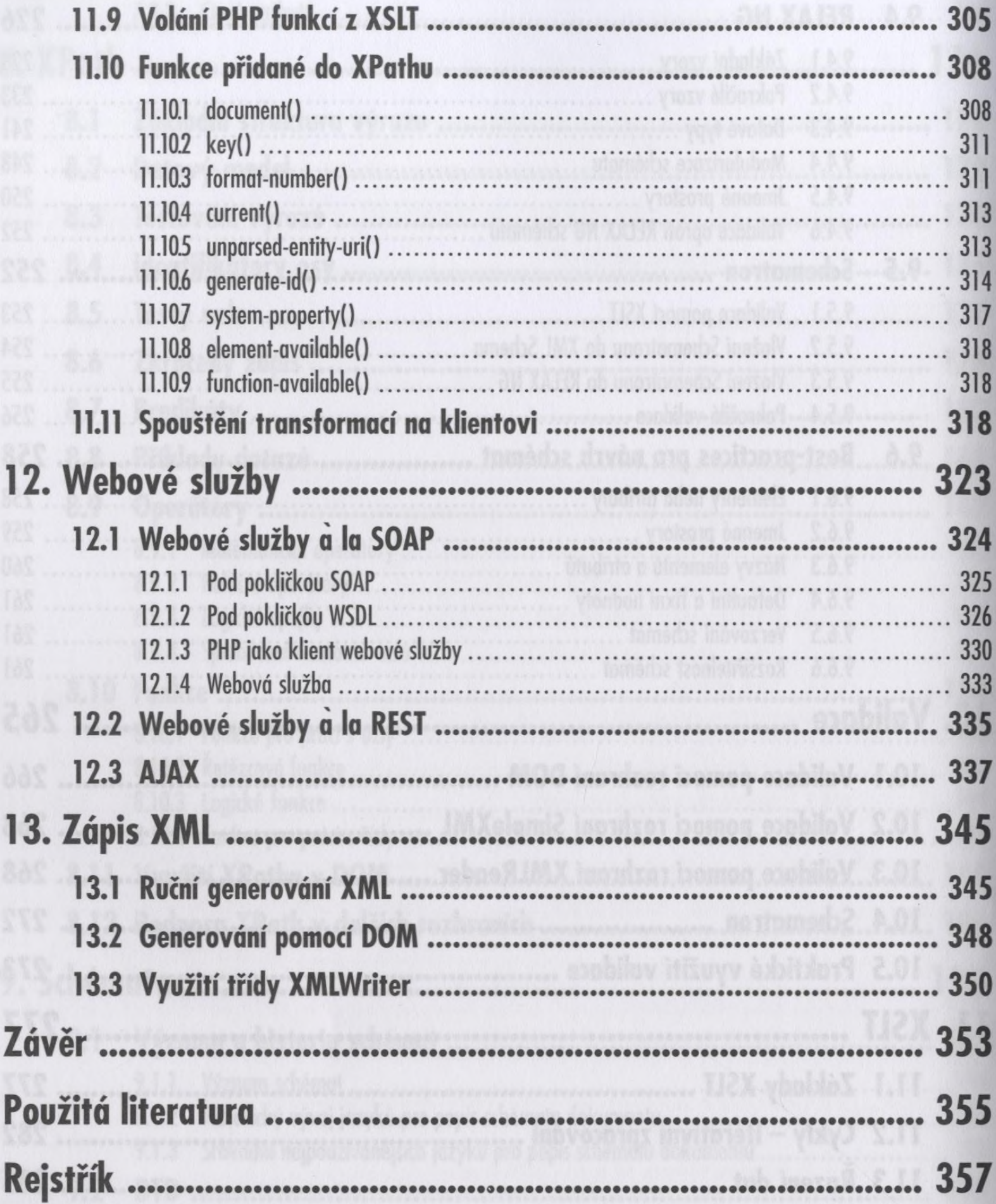